# **ImgurUploader +ключ Product Key Скачать бесплатно**

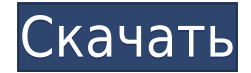

## **ImgurUploader Crack+ Download X64 (2022)**

ImgurUploader Crack For Windows — это очень простое приложение в трее, которое позволяет вам делать скриншоты и мгновенно загружать их в Imgur, а также загружать любое изображение, которое уже хранится на вашем жестком диске. Программа не поставляется с классическим графическим интерфейсом, так как вы можете управлять всем из меню панели задач и панели настроек. Всегда отображается только значок в трее, поэтому вы можете быть уверены, что приложение не будет мешать вам. Также стоит отметить, что перед запуском утилиты фактически ничего устанавливать не нужно, так как достаточно распаковать скачанный архив. Возможности ImgurUploader Download With Full Crack: Простой инструмент для захвата рабочего стола, который может загружать контент в Imgur. С ImgurUploader вы можете сделать снимок текущего экрана или всех подключенных дисплеев, и программа автоматически загрузит его в Imgur. URL-адрес изображения будет скопирован в буфер обмена, и вы можете указать, следует ли сохранять его также локально. Вы также можете использовать эту программу для загрузки изображений, которые уже были сохранены на вашем компьютере, функция, которая часто бывает полезной. Прост в использовании, но может понадобиться несколько дополнений К сожалению, приложение не позволяет делать скриншоты определенных окон или областей рабочего стола, так как оно может делать только полноэкранные снимки. Кроме того, стоит отметить, что вы не можете использовать горячие клавиши для захвата контента или загрузки изображений, что сэкономило бы вам немало времени и усилий. Короче говоря, ImgurUploader — это легкое, надежное, но довольно простое приложение, над которым нужно немного поработать. Это может быть полезно для тех, кто часто загружает скриншоты в Imgur, но не помешает пара дополнительных функций. Как добавить новый символ строки в XML, сгенерированный командой Powershell У меня есть эта строка Powershell: \$config = [xml] (Get-NetLogonServer

\$logonServer).Administrative\$network.Custom\$network.DetailedAttribute[0] и я пытаюсь заменить [0] на . Я пытался: \$config = [xml] (Get-NetLogonServer

\$logonServer).Administrative\$network.Custom\$network.DetailedAttribute [0] а также \$config = [xml] (Get-NetLogonServer

\$logonServer).Administrative\$network.Custom\$network.DetailedAttribute[0]

#### **ImgurUploader Crack + Download**

ImgurUploader Crack — это простая, но функциональная утилита, которая позволяет пользователям загружать изображения на популярный одноименный веб-сайт для обмена фотографиями. ImgurUploader — это очень простое приложение в трее, которое позволяет вам делать скриншоты и мгновенно загружать их в Imgur, а также загружать любые изображения, которые уже хранятся на вашем жестком диске. Небольшое приложение в системном трее для тех, кто хочет избежать беспорядка Программа не поставляется с классическим графическим интерфейсом, так как вы можете управлять всем из меню панели задач и панели настроек. Всегда отображается только значок в трее, поэтому вы можете быть уверены, что приложение не будет мешать вам. Также стоит отметить, что перед запуском утилиты фактически ничего устанавливать не нужно, так как достаточно распаковать скачанный архив. Простой инструмент для захвата рабочего стола, который может загружать контент в Imgur. С ImgurUploader вы можете сделать снимок текущего экрана или всех подключенных дисплеев, и программа автоматически загрузит его в Imgur. URL-адрес изображения будет скопирован в буфер обмена, и вы можете указать, следует ли сохранять его также локально. Вы также можете использовать эту программу для загрузки изображений, которые уже были сохранены на вашем компьютере, функция, которая часто бывает полезной. Прост в использовании, но может понадобиться несколько дополнений К сожалению, приложение не позволяет делать скриншоты определенных окон или областей рабочего стола, так как оно может делать только полноэкранные снимки. Кроме того, стоит отметить, что вы не можете использовать горячие клавиши для захвата контента или загрузки изображений, что сэкономило бы вам немало времени и усилий. Короче говоря, ImgurUploader — это легкое, надежное, но довольно простое приложение, над которым нужно немного поработать. Это может быть полезно для тех, кто часто загружает скриншоты в Imgur, но ему не помешала бы пара дополнительных функций. Скачать полную версию ImgurUploader Лео Рокфеллер Лео Рокфеллер (1875, Нью-Йорк — 1948, Палм-Бич, Флорида) — американский бизнесмен и крупный землевладелец. биография Он был сыном Джона Д. Рокфеллера-младшего и его первой жены Лауры Спелман. Лео Рокфеллер окончил Гротонскую школу и Гарвардский университет. Он женился на своей двоюродной сестре Эллен Ламотт Уэдделл (1871–1931) 7 июля 1897 года. Через Эллен Лео был потомком Томаса Джефферсона и Джона Ратледжа. 1eaed4ebc0

### **ImgurUploader For PC**

Простой способ захвата и загрузки изображений в imgur Загружайте изображения с локального диска или транслируйте их из Интернета Загружайте изображения, которые хранятся на вашем локальном компьютере Вставьте текст или изображения в существующий URL-адрес imgur. Полноэкранный снимок экрана Снимайте и загружайте изображения прямо в imgur Простая функция захвата и загрузки Загрузить фотографии и картинки с локального диска Загружайте изображения, которые хранятся на вашем локальном компьютере Вставьте текст или изображения в существующий URL-адрес imgur. Расширенная функция скриншота: сделайте скриншот любого окна или области на вашем компьютере. Пользователи могут установить определенную область с функцией скриншота, которая будет захвачена программой. Не обращайте внимания на задержку... Автоматически загружайте скриншоты, как только они будут сделаны. Делает снимки экрана выбранного окна или области и вставляет снимок экрана прямо в ваш URL-адрес imgur. Умная функция горячих клавиш для захвата снимка экрана и немедленной загрузки его в imgur. Вы можете выбрать горячую клавишу, чтобы сделать снимок экрана и сразу же загрузить его в imgur. Для использования доступны различные настраиваемые горячие клавиши. Поделиться URL-адресом из буфера обмена автоматически Вы можете поделиться URL-адресом, по которому скриншот будет загружен на imgur. Если вы вставите его на форум или другой веб-сайт, миниатюра будет готова без задержки. Не обращайте внимания на задержку... Автоматически загружайте скриншоты, как только они будут сделаны. Делает снимки экрана выбранного окна или области и вставляет снимок экрана прямо в ваш URL-адрес imgur. Обновление 4.6.2: 4.6.2 имеет исправления в том, что если пользователь щелкает за пределами окна, и они прокрутка вниз, если окно прокручивается вниз, оно будет прокручиваться вернуться туда, где они были, на случай, если они зайдут слишком далеко и нажмут на ссылку. Это также исправляет проблему, из-за которой, если кто-то решит выйти из системы, он запустится загрузки, а затем они решили, что не собираются входить в систему и останавливаться промежуточный процесс загрузки, поэтому теперь он будет выполнять очистку после выхода из системы. Версия 4.5.2: 4.5.2 исправляет проблему с загрузкой изображения, а затем запуском пользователем повторная загрузка и выход из URL-адреса изображения, им нужно буквально нажмите на миниатюру, чтобы начать загрузку снова. Также исправлена проблема, из-за которой программа не выпускала файлы при пользователь нажимает на значок программы. Версия 4.3.2: 4.3.2 Обновлено до последней

#### **What's New in the?**

Необычное название DeskCaptur не оставляет сомнений в том, что это простое приложение было создано только для выполнения одной задачи — делать скриншоты с рабочего стола. Если вы когда-либо создавали ярлык на рабочем столе или ярлык для своих приложений на рабочем столе, вы наверняка заметили, что изображение, снятое этим приложением, выглядит намного лучше, чем снимок, сделанный с помощью большинства других инструментов для создания скриншотов. Другими словами, DeskCaptur — очень простое приложение, но им удивительно легко пользоваться. Все, что вам нужно сделать, это просто перетащить ярлык на рабочий

стол, и программа запустит контекстное меню, из которого вы можете сделать снимок экрана. Благодаря упрощенному интерфейсу приложение подходит для новичков, а качество снимков достаточно хорошее. Надежно и бесплатно Но это только начало! На самом деле, помимо создания простых скриншотов, вы также можете загрузить их в Imqur без использования каких-либо дополнительных программ. Если вы хотите это сделать, вам придется вручную добавить URL-адрес своей учетной записи на ярлык на рабочем столе. Кроме того, это бесплатное программное обеспечение может быть полностью обновлено, а последняя версия всегда доступна на веб-сайте его разработчика, поэтому вы можете быть уверены, что DeskCaptur всегда будет продолжать работать так, как предполагалось. Что касается конфиденциальности ваших данных, с DeskCaptur это безопасно. Никакая личная информация не сохраняется, и вся она автоматически удаляется с вашего компьютера после того, как вы сделали один снимок экрана. Интуитивно понятный интерфейс Как упоминалось ранее, в DeskCaptur нет ничего особенного. Он просто предлагает вам сохранить экран в файл или загрузить его в Imqur, поэтому нет необходимости устанавливать какое-либо дополнительное программное обеспечение. Кроме того, это приложение предлагает вам возможность загружать кажлый снимок экрана непосредственно из контекстного меню. Однако по причинам, известным только разработчикам, вы можете загрузить только последнее изображение, сделанное с помощью программы. Imqur Uploader: загрузите изображение на Imgur Imgur Uploader — это программа, которая позволяет загружать изображения с вашего компьютера на imgur. Вы можете сохранить свое изображение на жесткий диск с помощью Imqur Uploader. Вы можете выбрать между автоматической и ручной загрузкой. Это программное обеспечение имеет возможность загружать изображение с вашего компьютера на imqur. Вы можете сохранить свое изображение на жесткий диск с помощью Imqur Uploader. Вы можете выбрать между автоматической и ручной загрузкой

# **System Requirements:**

[Рабочий стол] ОС: Windows XP/Vista/7/8/10 Intel Pentium 4 3,0 ГГц или выше Windows: 1,06 ГБ [Мобильный] ОС: Android 4.1 или выше Samsung Galaxy S II или выше 2 ГБ или выше 3 ГБ или выше 1 ГБ оперативной памяти [PSP] ОС: PSP OS2.00 или выше Sega Nomad или выше 650 МБ ОЗУ

Related links: